## CORSO DI SISTEMI DINAMICI A.A 2020/2021

### 23 dicembre 2020

#### Homework 2

Modalità di consegna: invio a mezzo di posta elettronica di un documento in formato pdf e dell'eventuale codice Matlab agli indirizzi t.parisini@gmail.com, fenu@units.it,. Il messaggio dovrà avere per oggetto: [SD20202021] HW 2 Nome Cognome. In caso di lavori di gruppo, il documento dovrà riportare i nomi di tutti gli elementi del gruppo. In caso di invio di codice Matlab, esso potrà essere contenuto in una cartella compressa. Il documento pdf invece NON dovrà essere compresso (ad esempio, Allegato 1: HW2 NomeCognomeRelazione.pdf, Allegato 2: HW2 NomeCognomeCodice.zip).

Termine ultimo per la consegna: 25 febbraio 2021.

#### Esercizio 1

Si consideri il moto di un pedone all'interno di un edificio e si supponga di avere a disposizione dei sensori che permettano di acquisire la posizione (nello spazio tridimensionale) del pedone<sup>1</sup> oggetto di studio, con periodo di campionamento assegnato. In Figura 1 è rappresentata la sequenza di dati acquisita durante un esperimento<sup>2</sup>.

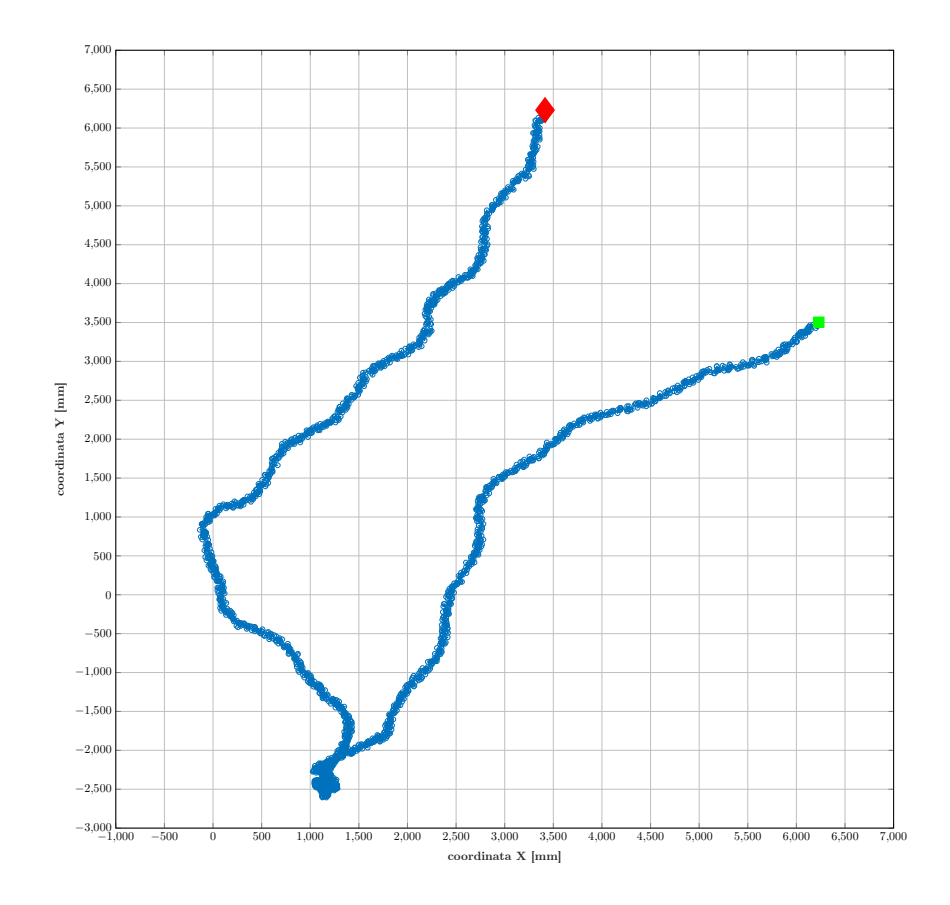

Figura 1: Visualizzazione (in 2D - solo nel piano  $(x, y)$ ) della posizione del pedone nel tempo. Il quadrato di colore verde indica il punto di partenza del pedone, mentre il rombo di colore rosso indica il punto di arrivo della traiettoria.

I dati di posizione sono stati acquisiti con un periodo di campionamento pari a  $\Delta_T = 10$  ms. La misura  $y_i$  (i = 1, 2, 3) di ciascuna delle 3 coordinate  $p_i$  (i = 1, 2, 3) della posizione del pedone è affetta da un disturbo additivo, modellabile come realizzazione di un processo di rumore bianco gaussiano

$$
y_i(k) = p_i(k) + \nu_i(k) \quad \nu_i(\cdot) \sim \text{WGN}(0, \sigma_i^2), \ \sigma_i = 75 \,\text{mm}, \quad i = 1, 2, 3
$$

dove k indica il k-esimo istante di campionamento. Si assumano indipendenti tra loro i rumori bianchi  $\nu_i(\cdot)$ ,  $i = 1, 2, 3$ .

<sup>1</sup>Più precisamente la posizione, nello spazio tridimensionale, della testa del pedone. <sup>2</sup>Esperimento facente parte dei dati del dataset THÖR [1].

Il movimento del pedone viene descritto dalle equazioni alle differenze

$$
\begin{cases}\n p(k+1) = p(k) + \Delta_T \cdot v(k) + \frac{1}{2} (\Delta_T)^2 \cdot a(k) \\
v(k+1) = v(k) + \Delta_T \cdot a(k)\n\end{cases}
$$

dove  $p(k)$ ,  $v(k)$ ,  $a(k)$  indicano rispettivamente il vettore della posizione (nello spazio tridimensionale), il vettore della velocità ed il vettore dell'accelerazione (anch'esse nello spazio tridimensionale) del pedone al k-esimo istante di campionamento.

1. Descrivere il sistema con un modello in equazioni di stato, scegliendo opportunamente le variabili di stato

$$
\left\{\begin{array}{rcl} x(k+1) & = & F x(k) + w(k) \\ y(k) & = & H x(k) + \nu(k) \end{array}\right.
$$

Facendo riferimento alle equazioni del modello,  $x(k)$  è il vettore delle variabili di stato all'istante k,  $y(k)$  è il vettore delle osservazioni/misure,  $w(k)$  e  $\nu(k)$  sono rispettivamente il rumore di processo ed il rumore di misura, sempre all'istante k.

- 2. Determinare un filtro di Kalman che permetta di ottenere la stima ottima di posizione, velocità ed accelerazione del pedone ad ogni istante di campionamento.
- 3. Per descrivere l'incertezza sulla condizione iniziale dello stato si utilizzi una matrice di varianza in forma diagonale, con valori pari a  $75^2$  mm<sup>2</sup> per le componenti della posizione,  $100^2$  (mm/s)<sup>2</sup> per le componenti della velocità ed infine  $150^2 \, (\text{mm/s}^2)^2$  per le componenti della accelerazione.
- 4. Come matrice di varianza del rumore di processo si assuma una matrice in forma diagonale, con valori pari a  $5^2$  mm<sup>2</sup> per le componenti della posizione,  $25^2 \text{ (mm/s)}^2$  per le componenti della velocità ed infine  $125^2 \; (\text{mm/s}^2)^2$  per le componenti della accelerazione.
- 5. Per quanto riguarda il rumore di misura, si assuma (come già descritto in precedenza) la sua matrice di varianza come matrice diagonale, con con valori pari a 75<sup>2</sup> mm<sup>2</sup> .
- 6. Si assuma che il rumore di processo ed il rumore di misura siano indipendenti tra loro e siano anche indipendenti dal valore iniziale dello stato.
- 7. Come valore iniziale dello stato si assuma un vettore con tutte le componenti pari a 0.
- 8. Eseguire nuovamente la stima, facendo uso di un filtro di Kalman a regime (stazionario). Commentare i risultati ottenuti.
- 9. In allegato a questo documento sono forniti
	- un file in formato Matlab MAT-file, che contiene i dati relativi movimento del pedone: pedestrianDataset.mat;
	- uno script Matlab (M-file) che permette di caricare i dati e di visualizzarli ottenendo la rappresentazione in Figura 1 viewPedestrianData.m;

# Riferimenti bibliografici

[1] Andrey Rudenko, Tomasz P Kucner, Chittaranjan S Swaminathan, Ravi T Chadalavada, Kai O Arras, and Achim J Lilienthal. Thör: Humanrobot navigation data collection and accurate motion trajectories dataset. IEEE Robotics and Automation Letters, 5(2):676–682, 2020.